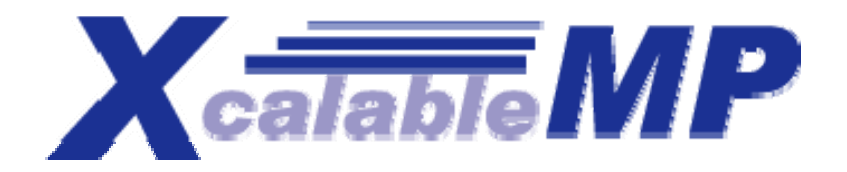

# XcalableMP Implementation and Performance of NAS Parallel Benchmarks

#### Mitsuhisa SatoMasahiro Nakao, Jinpil Lee and Taisuke Boku

University of Tsukuba, Japan

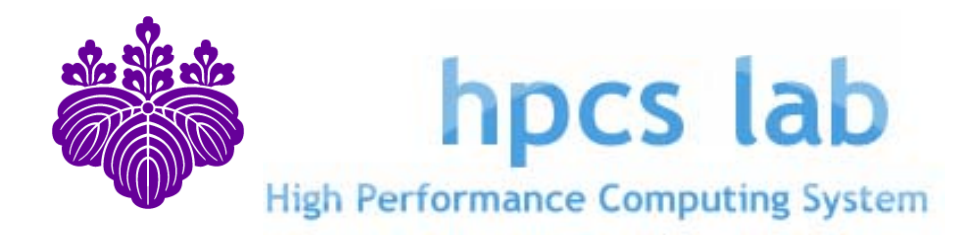

# What's XcalableMP?

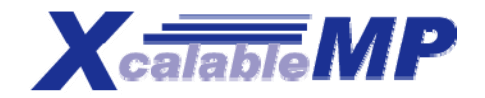

- XcalableMP (XMP for short) is:
	- A programming model and language for distributed memory , proposed by XMP WG
	- http://www.xcalablemp.org
- **EXCalableMP Specification Working Group (XMP WG)** 
	- XMP WG is a special interest group, which organized to make a draft on "petascale" parallel language.
	- **Started from December 2007, the meeting is held about once in every month.** 
		- Mainly active in Japan, but open for everybody.
- **XMP WG Members (the list of initial members)** 
	- Academia: M. Sato, T. Boku (compiler and system, U. Tsukuba), K. Nakajima (app. and programming, U. Tokyo), Nanri (system, Kyusyu U.), Okabe (HPF, Kyoto U.)
	- Research Lab.: Watanabe and Yokokawa (RIKEN), Sakagami (app. and HPF, NIFS), Matsuo (app., JAXA), Uehara (app., JAMSTEC/ES)
	- **Industries: Iwashita and Hotta (HPF and XPFortran, Fujitsu), Murai and Seo (HPF, NEC),** Anzaki and Negishi (Hitachi), (many HPF developers!)
- **Funding for development** 
	- **EXTER** e-science project : "Seamless and Highly-productive Parallel Programming Environment for Highperformance computing" project funded by MEXT,Japan
		- Project PI: Yutaka Ishiakwa, co-PI: Sato and Nakashima(Kyoto), PO: Prof. Oyanagi
		- Project Period: 2008/Oct to 2012/Mar (3.5 years)

# Agenda

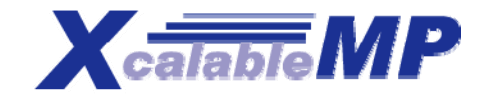

- XcalableMP : directive-based language eXtension for Scalable and performance-aware Parallel Programming
	- **Concept and model**
	- **directives**
	- **Some examples**
- **XMP implementation of Nas Parallel Benchmark** 
	- $\blacksquare$  ES, IS, CG (1-D, 2-D)
	- **Preliminary performance reports**

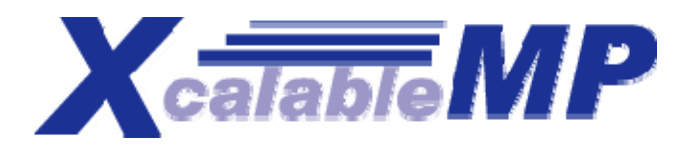

http://www.xcalablemp.org

#### XcalableMP : directive-based language eXtension for Scalable and performance-aware Parallel Programming

- **Directive-based language extensions** for familiar languages F90/C (C++)
	- **To reduce code-rewriting and educational costs.**
- **"Scalable" for Distributed Memory Programming Duplicated execution** 
	- **SPMD** as a basic execution model
	- A thread starts execution in each node independently (as in MPI) .
	- Duplicated execution if no directive specified.
	- **MIMD for Task parallelism**

#### **"performance-aware" f li it for expli cit communication and synchronization**.

- Work-sharing and communication occurs when directives are encountered
- **All actions are taken by directives for being "easy-to-understand" in** performance tuning (different from HPF)

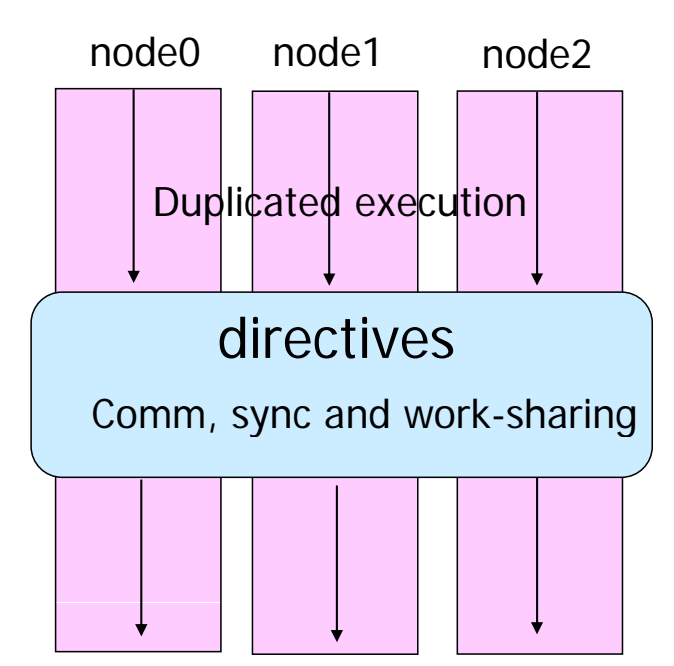

# Overview of XcalableMP

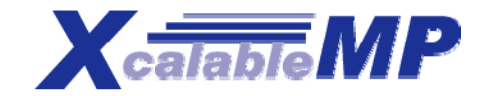

- **Example is a set of parallifier is about the data parallel paradigm** and work sharing under "**global view**"
	- ▛ An original sequential code can be parallelized with **directives**, like OpenMP.
- XMP also includes CAF-like PGAS (Partitioned Global Address Space) feature as "**local view**" programming.

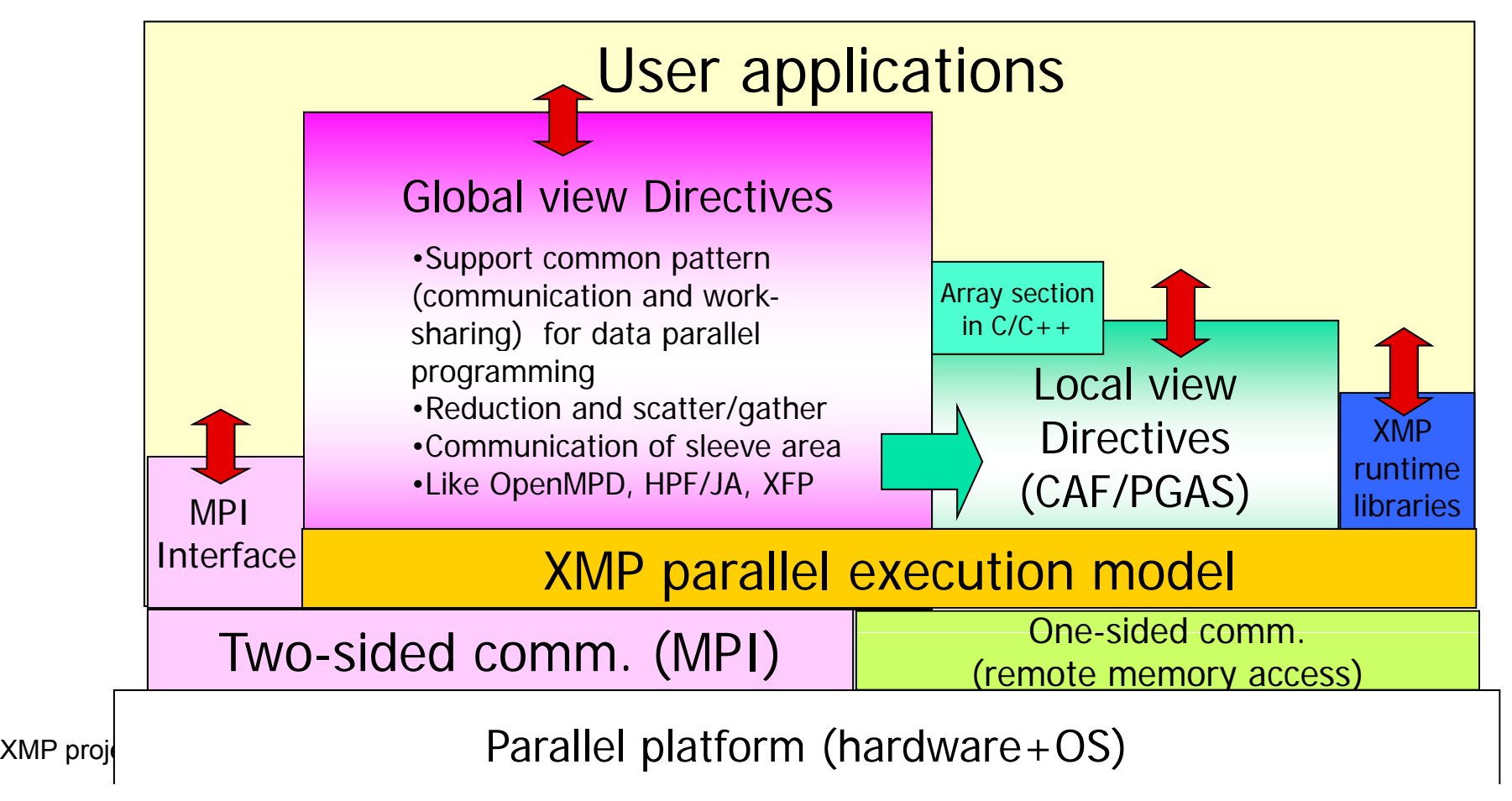

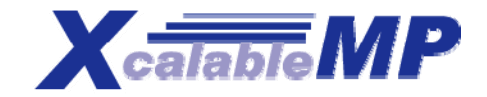

## Code Example

```
int array[YMAX][XMAX];
```
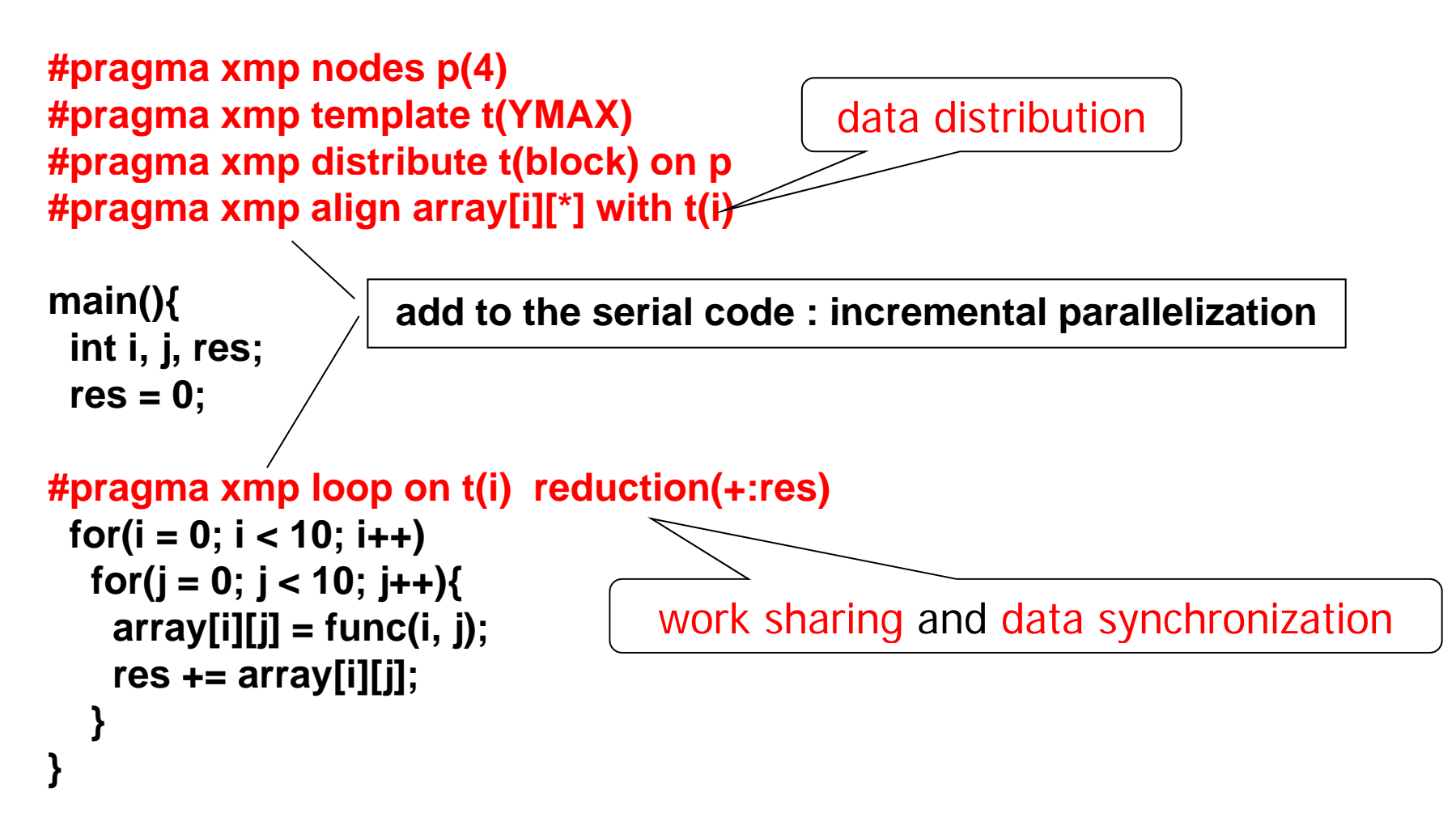

### The same code written in MPI

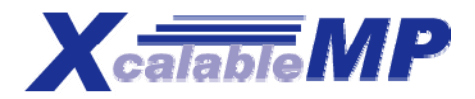

```
int array[YMAX][XMAX];
```

```
main(int argc, char**argv){
  int i,j,res  i,j,res,temp res, dx,llimit,ulimit,size,rank ,temp
_res, dx,llimit,ulimit,size,rank;
```

```
MPI_Init(argc, argv);
MPI_Comm_rank(MPI_COMM_WORLD, &rank);
MPI_Comm_size(MPI_COMM_WORLD, &size);
dx = YMAX/size;
llimit = rank * dx;
if(rank !  != (size - 1)) ulimit  
= llimit
+ dx;
else ulimit = YMAX;
```

```
temp_res = 0;
f (i or = lli it m ; i < 
uli it m ; i ) ++
 for(j = 0; j < 10; j++)array[i][j] = func(i, j);
   temp res 
_
+= array[i][j];
 }
```

```
MPI_Allreduce(&temp_res, &res, 1, MPI_INT, MPI_SUM, MPI_COMM_WORLD);
 MPI Fi li ()

_
Finalize();
}
```
# Nodes, templates and data/loop Xealable MP distributions

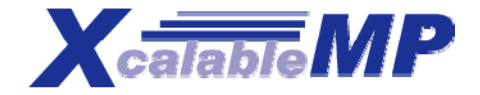

- F. Idea inherited from HPF
- P. **Node is an abstraction of processor and memory in distributed memory** environment, declared by node directive.

**#pragma xmp nodes p(32) #pragma xmp nodes p(\*)**

P. **Template is used as a dummy array distributed on nodes** 

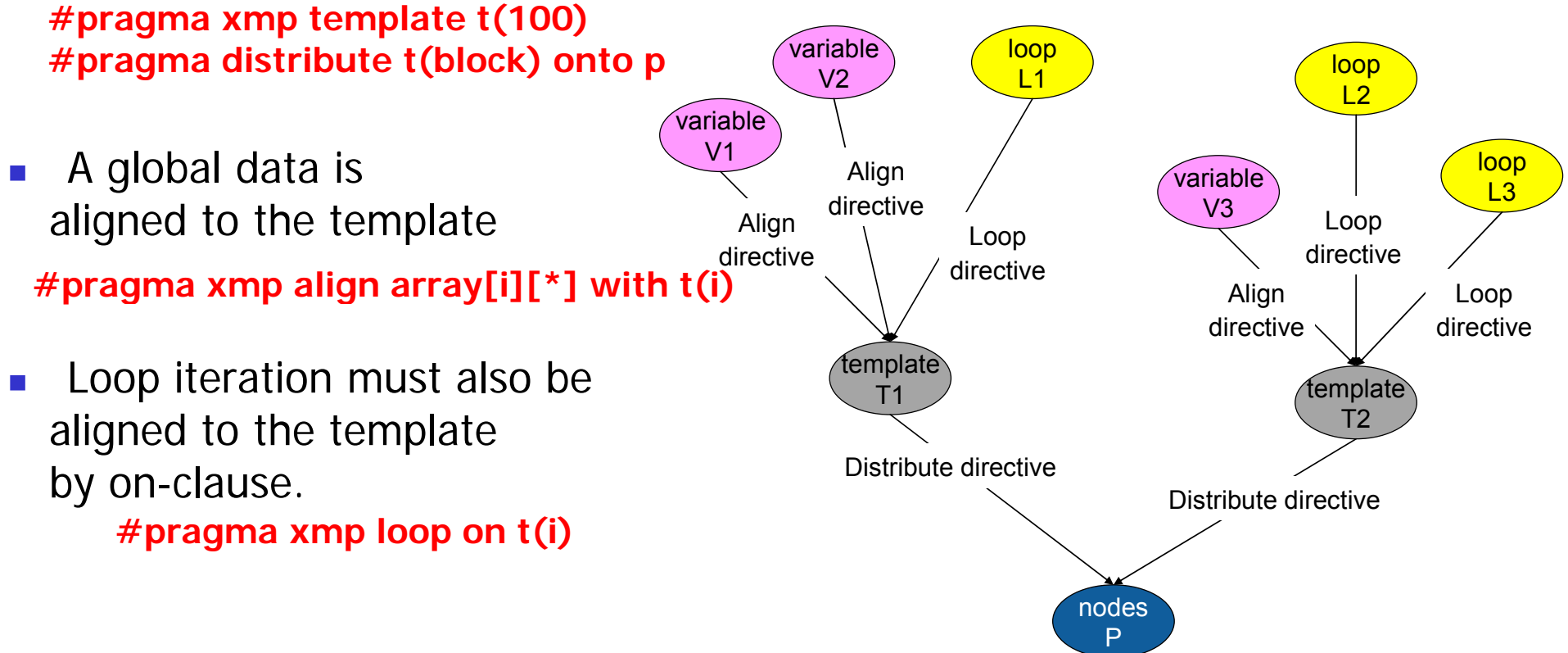

### Array data distribution

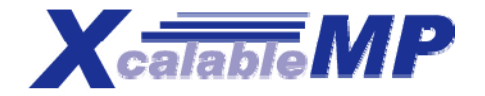

- $\mathcal{L}^{\text{max}}$ **The following directives specify a data distribution among nodes** 
	- $\blacksquare$ #pragma xmp nodes p(\*)
	- $\blacksquare$ #pragma xmp template T(0:15)
	- $\blacksquare$ #pragma xmp distribute T(block) on p
	- $\Box$  #pragma xmp align array[i] with T(i)

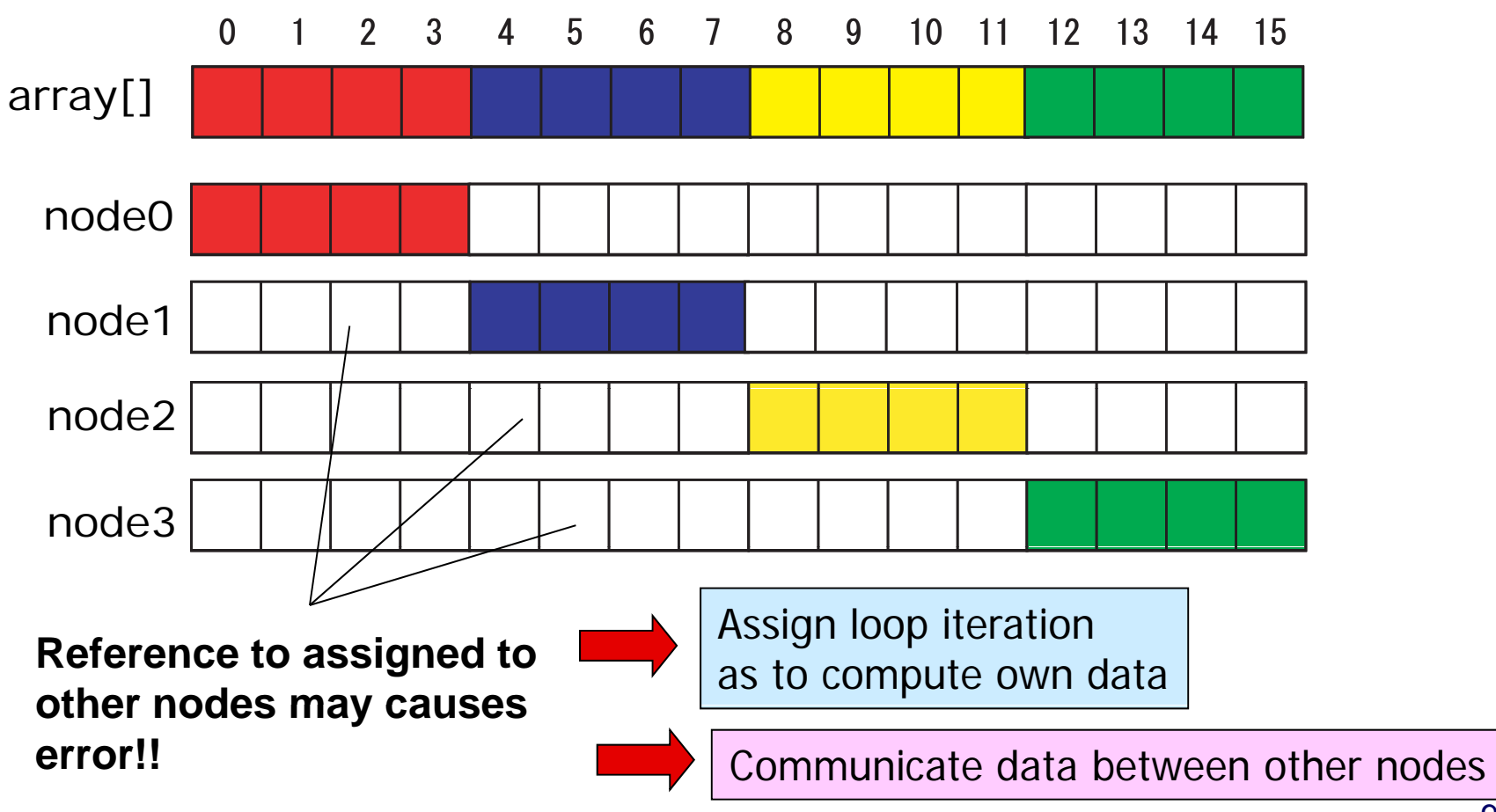

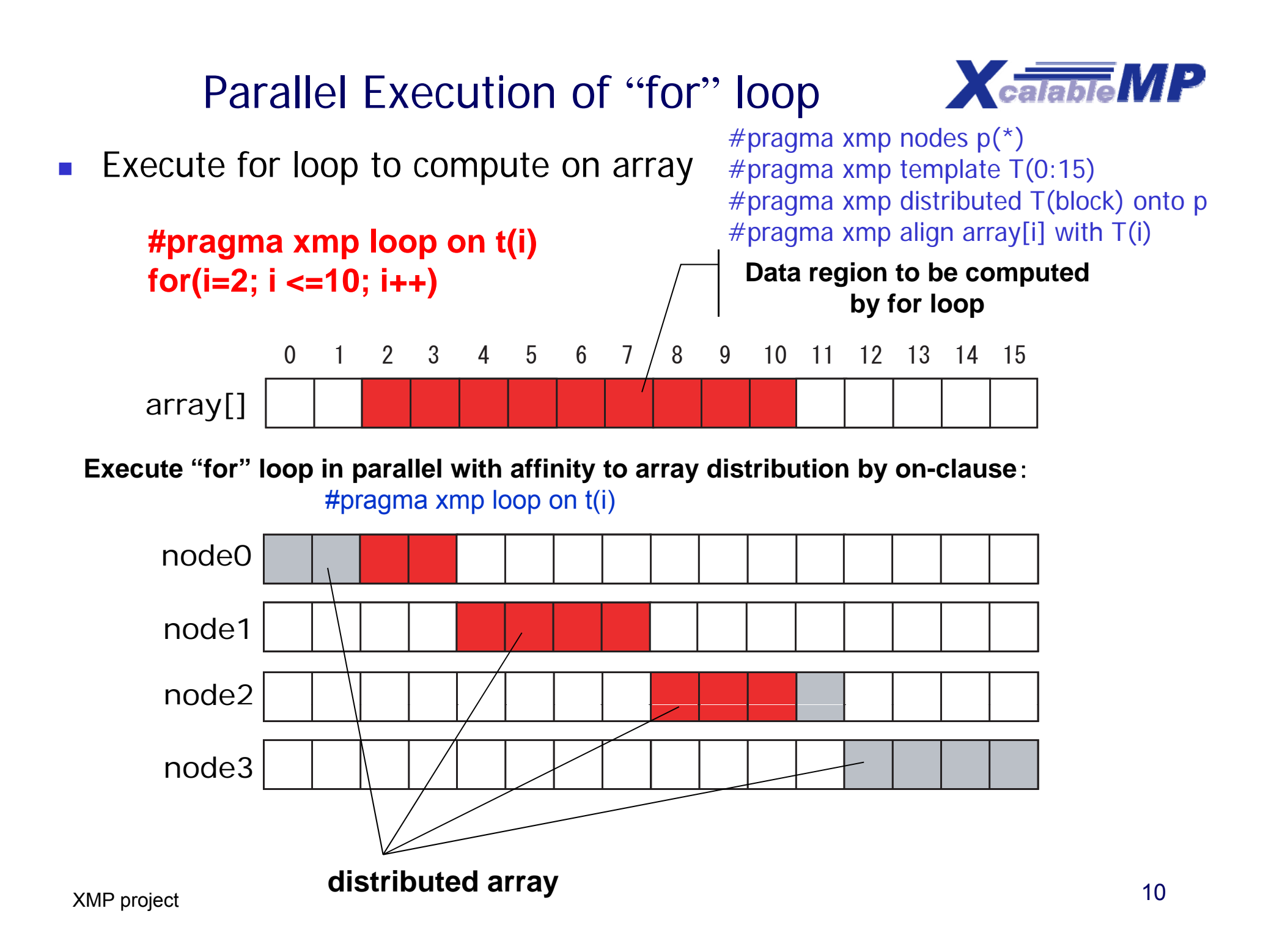

# Data synchronization of array (shadow)

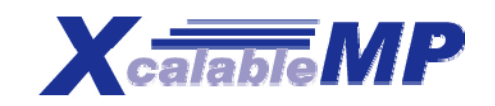

- $\mathcal{L}(\mathcal{A})$  Exchange data only on "shadow" (sleeve) region
	- $\Box$  If neighbor data is required to communicate, then only sleeve area can be considered.

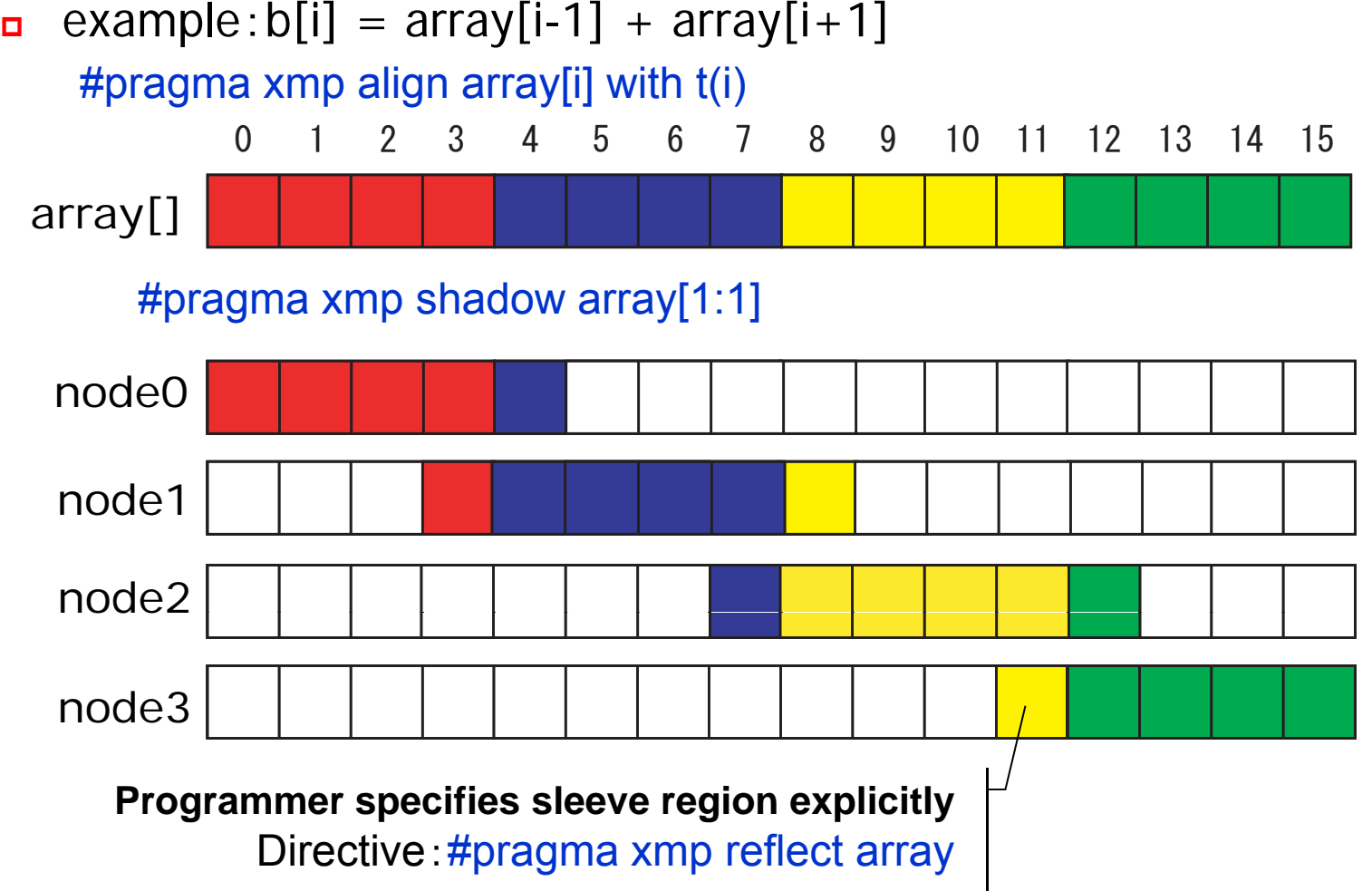

# Data synchronization of array (full shadow) **X**calable MP

- **Full shadow specifies whole data replicated in all nodes** 
	- $\mathbf{r}$ #pragma xmp shadow array[\*]
- **Fig.** reflect operation to distribute data to every nodes
	- $\Box$ #pragma reflect array
	- $\blacksquare$ Execute communication to get data assigned to other nodes
	- $\blacksquare$ ■ Most easy way to synchronize → But, communication is expensive!

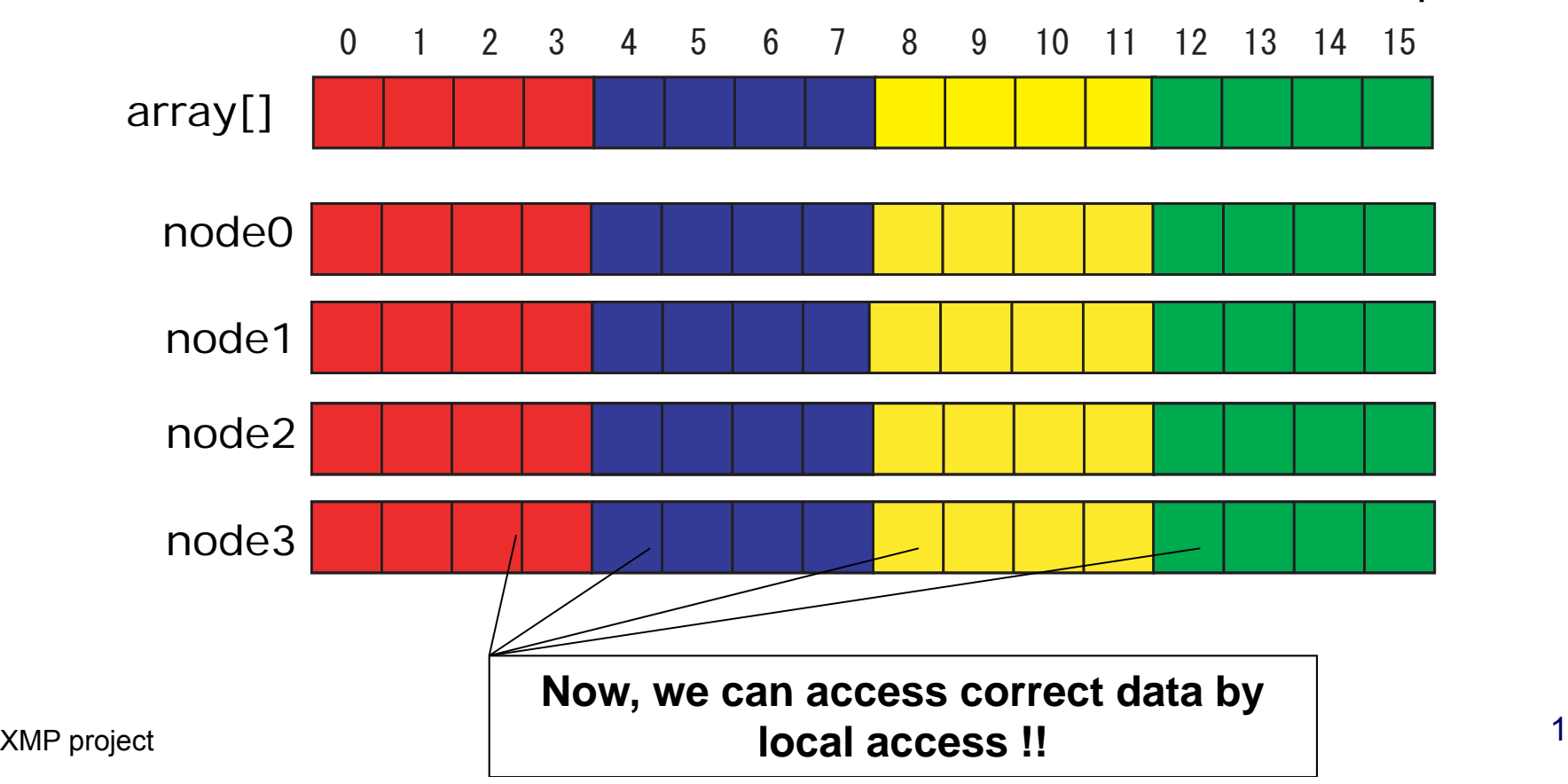

# gmove directive

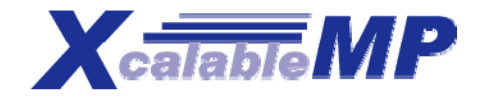

- The "gmove" construct copies data of distributed arrays in global-view.
	- When no option is specified, the copy operation is performed collectively **...** When no option is specified, the copy by all nodes in the executing node set.
	- **If an "in" or "out" clause is specified, the copy operation should be done** by one-side communication ("get" and "put") for remote memory access.

```
l$xmp nodes p(*)!$xmp template t(N)
!$xmp distribute t(block) to p
real A(N,N),B(N,N),C(N,N)
!$xmp align A(i *) B(i *) C(* i) with t(i)
  A(i,*), B(i,*),C(*,i)  t(i) e
```
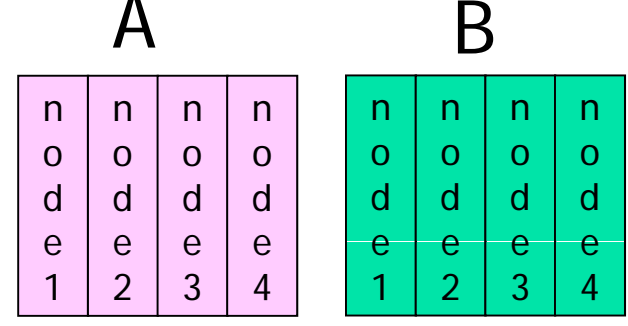

**A(1) = B(20) // it may cause error !\$xmp gmove**

```
A(1:N-2,:) = B(2:N-1,:) // shift operation
!$xmp gmove
```

```
C(:,:) = A(:,:) // all-to-all
!$xmp gmove out
 gmove
```

```
X(1:10) = B(1:10,1) // done by put operation
```
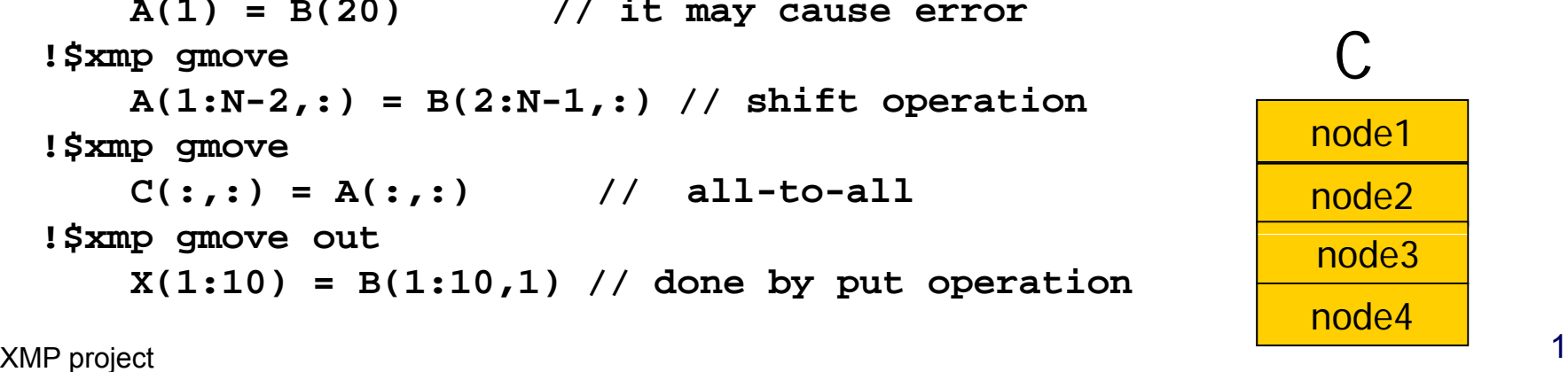

# XcalableMP Global view directives

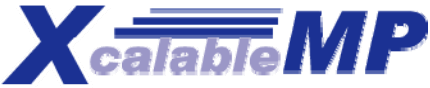

- **Execution only master node** 
	- #pragma xmp block on master
- **Broadcast from master node** 
	- #pragma xmp bcast (var)
- **Barrier/Reduction** 
	- $\blacksquare$ #pragma xmp reduction (op: var)
	- $\blacksquare$  #pragma xmp barrier
- **Task parallelism** 
	- $\mathcal{L}_{\text{max}}$ #pragma xmp task on *node-set*

# XcalableMP Local view directives

- $\mathcal{L}_{\mathcal{A}}$  XcalableMP also includes CAF-like PGAS (Partitioned Global Address Space) feature as "**local view**" programming.
	- The basic execution model of XcalableMP is SPMD
		- Each node executes the program independently on local data if no directive
	- **Ne adopt Co-Array as our PGAS feature.**
- **In C language, we propose array section construct.** 
	- **Can be useful to optimize the communication**
- P. Support alias Global view to Local view

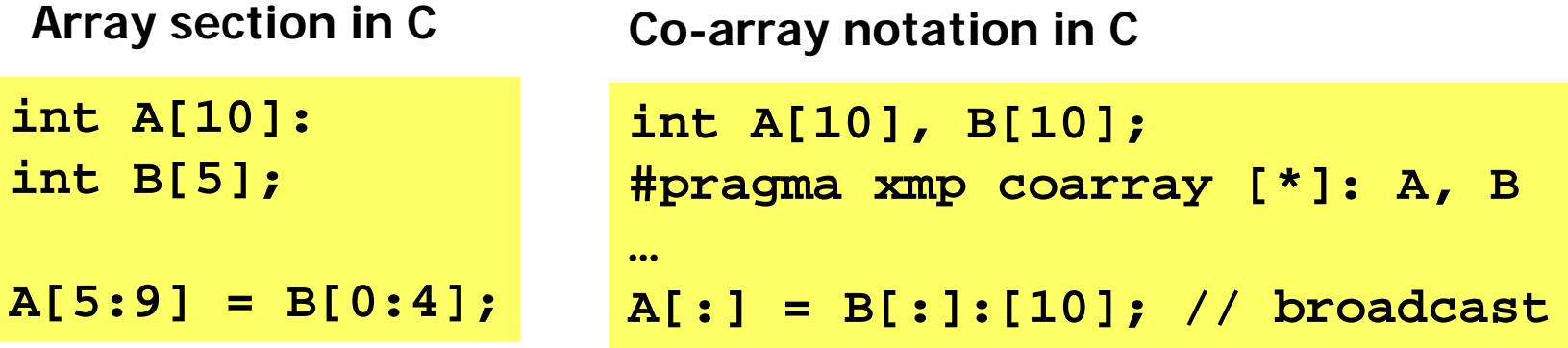

# Experience with NPB in XcalableMP XcalableMP

- $\overline{\mathcal{A}}$  The following three benchmarks are selected for the XMP benchmark
	- $\blacksquare$  EP
	- $\blacksquare$  IS
		- with <sup>a</sup> histogram (buckets)
		- without a histogram (buckets)
	- CG
		- **one-dimensional parallelization**
		- **two-dimensional parallelization**
- $\mathcal{L}^{\mathcal{L}}$  Check
	- **Programmability/Expressiveness (How to write programs)**
	- **Performance (How fast the written programs run)**

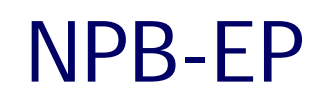

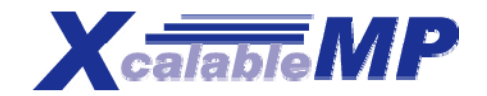

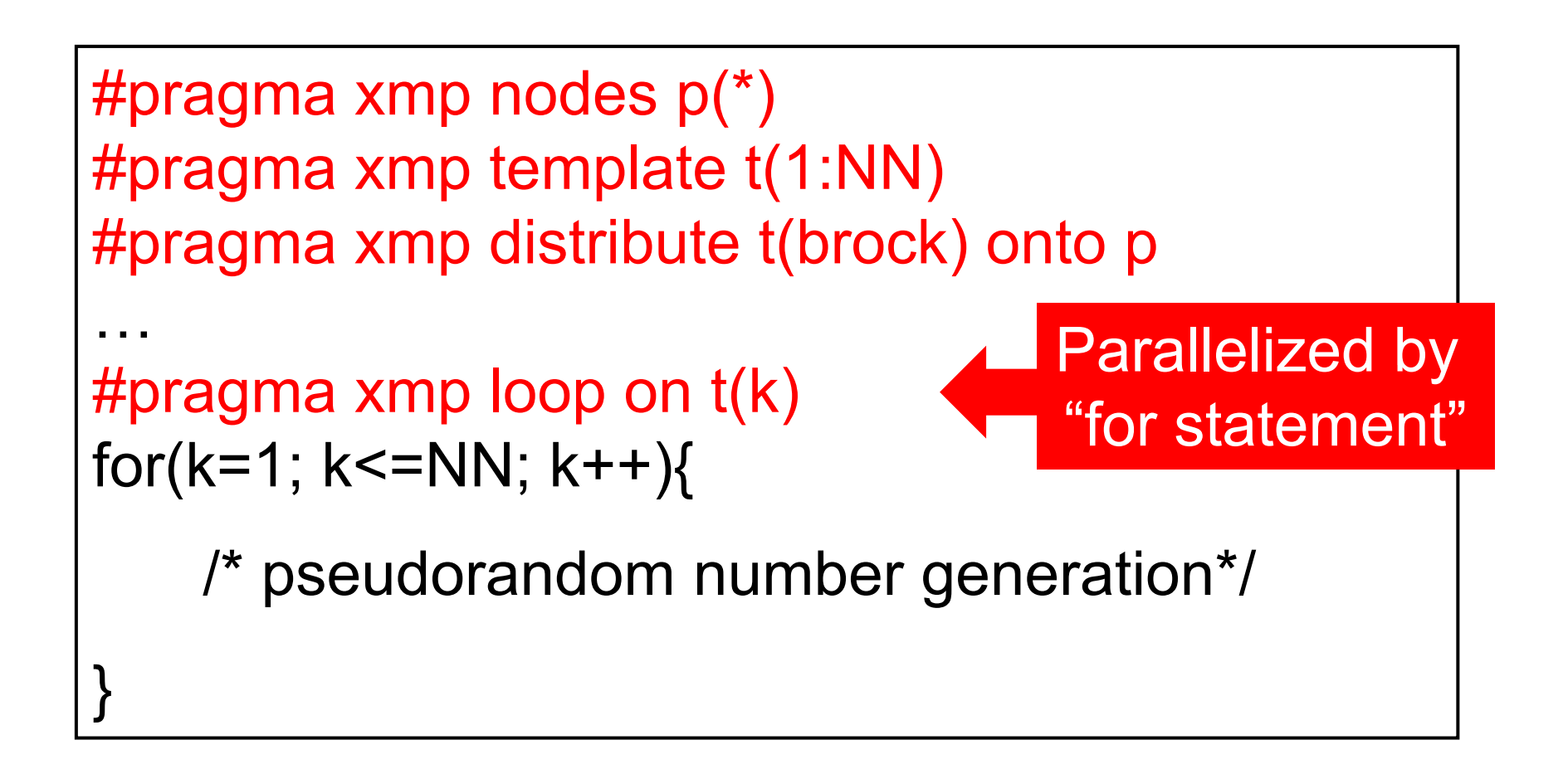

#### $X<sub>calable</sub>$   $\parallel$   $\parallel$   $\parallel$   $\parallel$ NPB-IS without a histogram 315 <sup>1</sup> <sup>5</sup> 6 20743924Initialize array Initialize Count the number of keys having the same value Accumulate the counted number at each node and sum the accumulated number using the reduction operation

# NPB-IS without a histogram

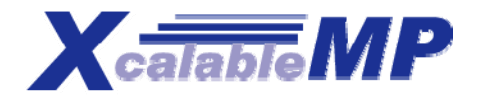

#### key\_array[] is a distributed array. Prv\_buff1 is local

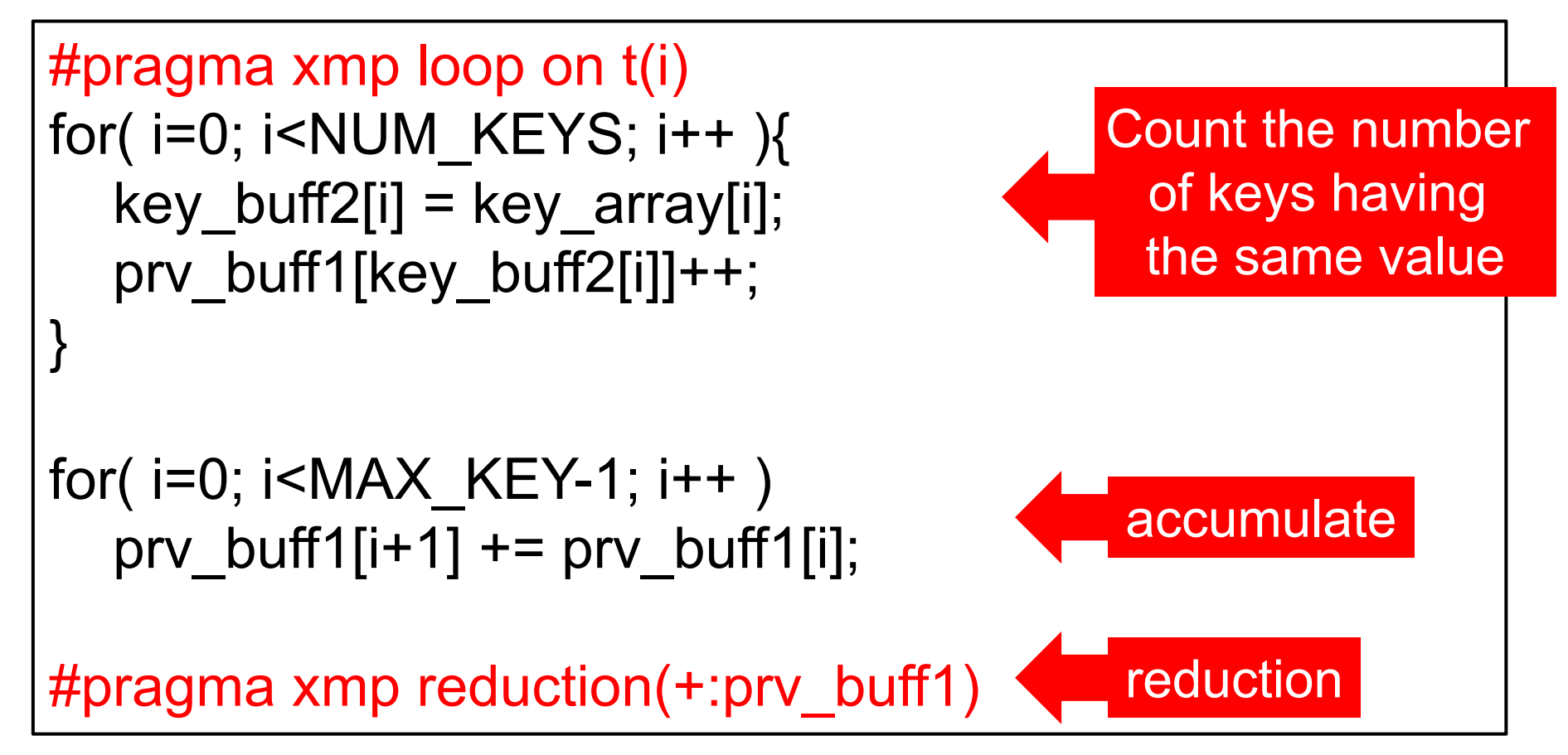

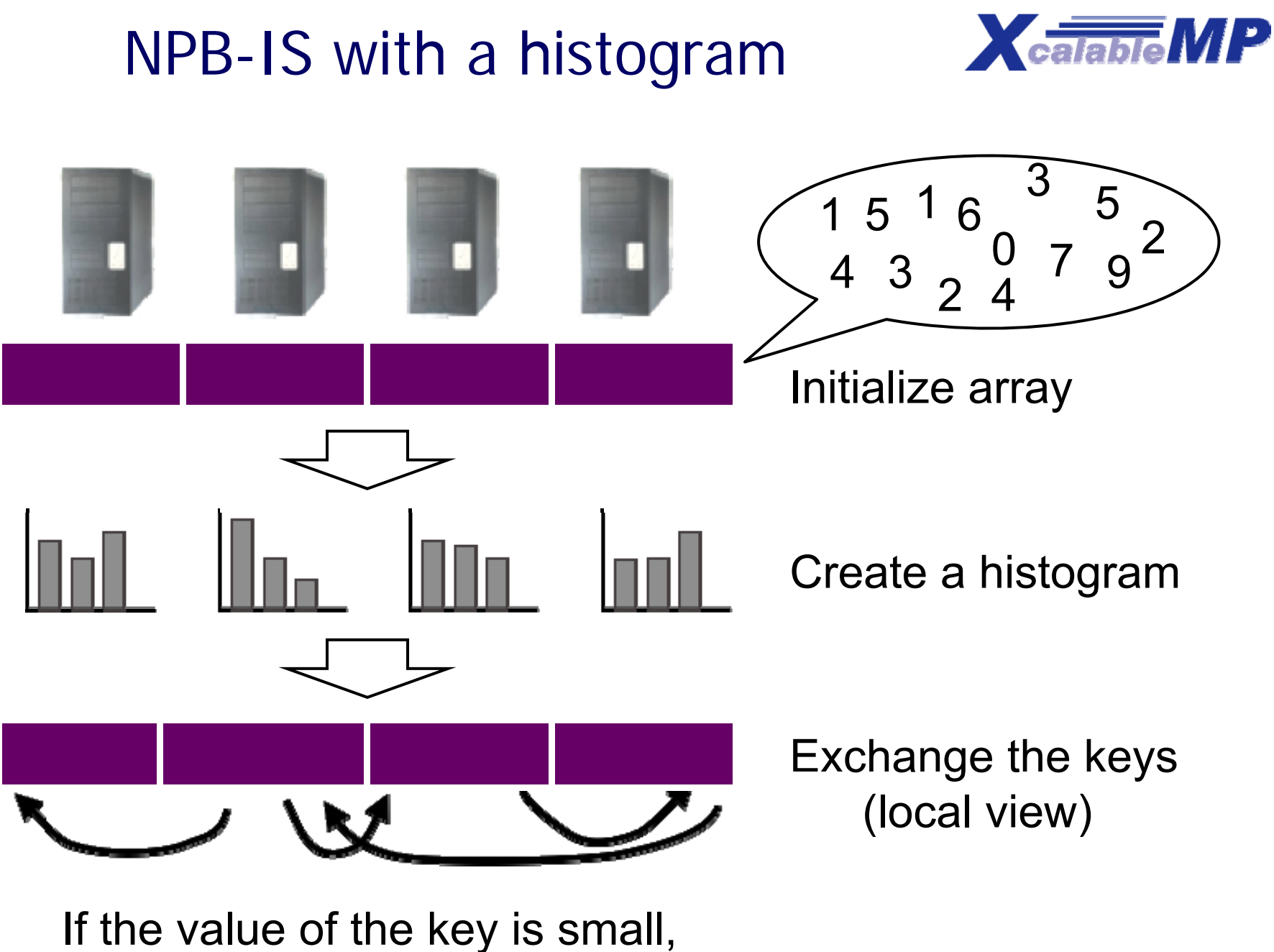

the key is moved to left node.

NPB-IS with a histogram

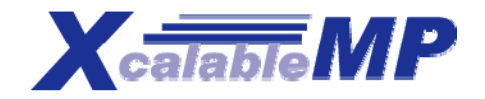

#### key array<sup>[]</sup> is distributed array.

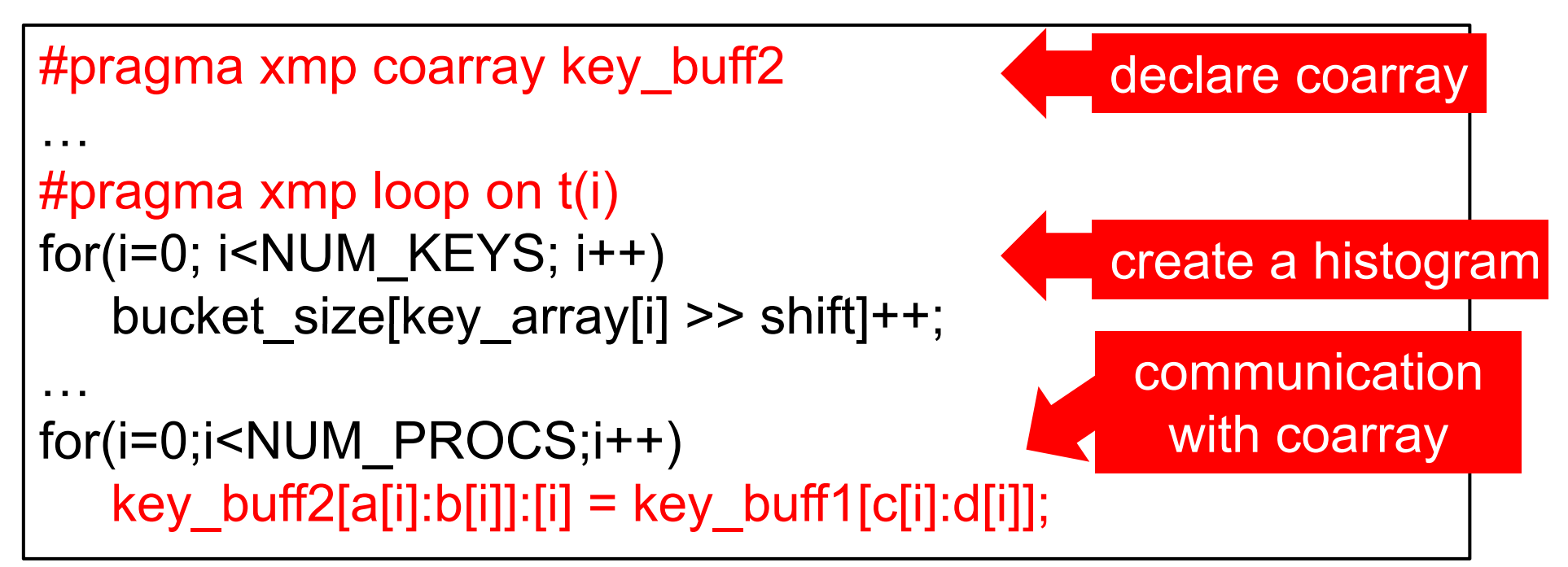

Copy the range from c[i] to d[i] of key\_buf2 to the range a[i] to b[i] of key\_buff2 in proc [i] (equivalent to MPI\_allgather\_v)

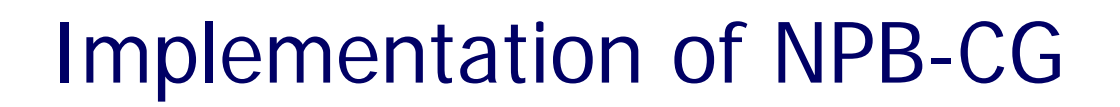

**a[ ]**  $\left\langle \Box \right|$  Conjugate Gradient

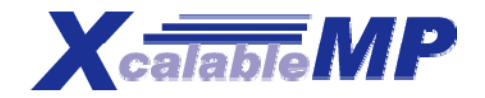

two-dimensional

# *v*o-aimensional How do arrays are<br>sparse matrix sparse matrix distributed to each node?

two-dimensional

parallelization **the contract of the contract of template** (1:N, 1:N)

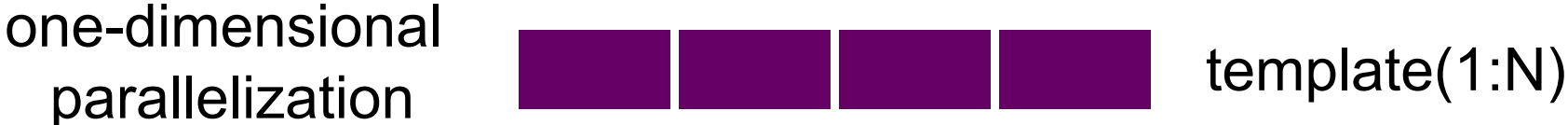

### NPB-CG One-Dimensional Parallelization p[], q[], and w[] are distributed arrays.

```
#pragma xmp template t(0:N-1) 
#pragma xmp distribute t(block) on proc
#pragma xmp align p[i],q[i],w[i]  with t(i)
                                                                   declare
#pragma xmp shadow p[*]
…for( ....){
                                                                full shadow
#pragma xmp reflect p
#pragma xmp loop on t(j)
Example of the UP of the UP of the UP of the UP of the UP of the UP of the UP of the UP of the UP of the UP of the UP of the UP of the UP of the UP of the UP of the UP of the UP of the UP of the UP of the UP of the UP of
                                                               Synchronization
                                                                      b
y
    sum = 0.0;
   for (k = rowstr[i]; k < rowstr[i+1]; k++) {
         sum
= sum + a[k]
*p[colidx[k]];

    sum = sum + a[k]*p[colidx[k]];<br>}
    w[i] = sum;
}
#pragma xmp loop on t(j)
for (i = 1; j \leq 1) astrow-firstrow + 1; (j++)q[i] = w[i];… update p with q and w ….
}
```
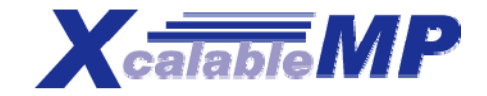

# $\overline{\phantom{a}}$ **Petally** 1 Is declared with full shadow Full shadow **Full shadow** a[] p[] w[] p[] ×reflect

#### XMP project

24

### 2D-Parallelization of NPB-CG(data distribution)

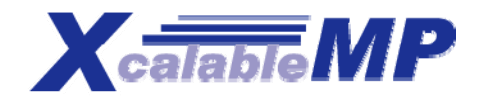

 $\Box$  Declaration of replicated Arrays  $\Box$   $\Box$   $\Box$   $\Box$   $\Box$ 

**#pragma xmp nodes on n(NPCOLS,NPROWS) #pragma xmp template t(0:na-1,0:na-1) #pragma xmp distribute t(BLOCK BLOCK) on <sup>n</sup> t(BLOCK,BLOCK)** row  $\downarrow$ 

double x[na], z[na], p[na],  $q[na]$ ,  $r[na]$ ,  $w[na]$ ;

**#pragma xmp align [i] with t(i,\*):: x,z,p,q,r** #pragma xmp align [i] with  $t({*},i):$ : w  $\left|\begin{array}{c} \binom{n}{k} \\ \frac{n}{k} \end{array}\right|$   $p(1,3)$   $p(2,3)$   $p(3,3)$   $p(4,3)$ 

**w is replicated at the first dimension of t, and distributed for the second dimension in block distribution.**

- Matrix data **a[]**, **rowstr[]**, **colidx[]**
- 1. **Declared as local arrays**
- 2. **Arranged as to access each element locally.**

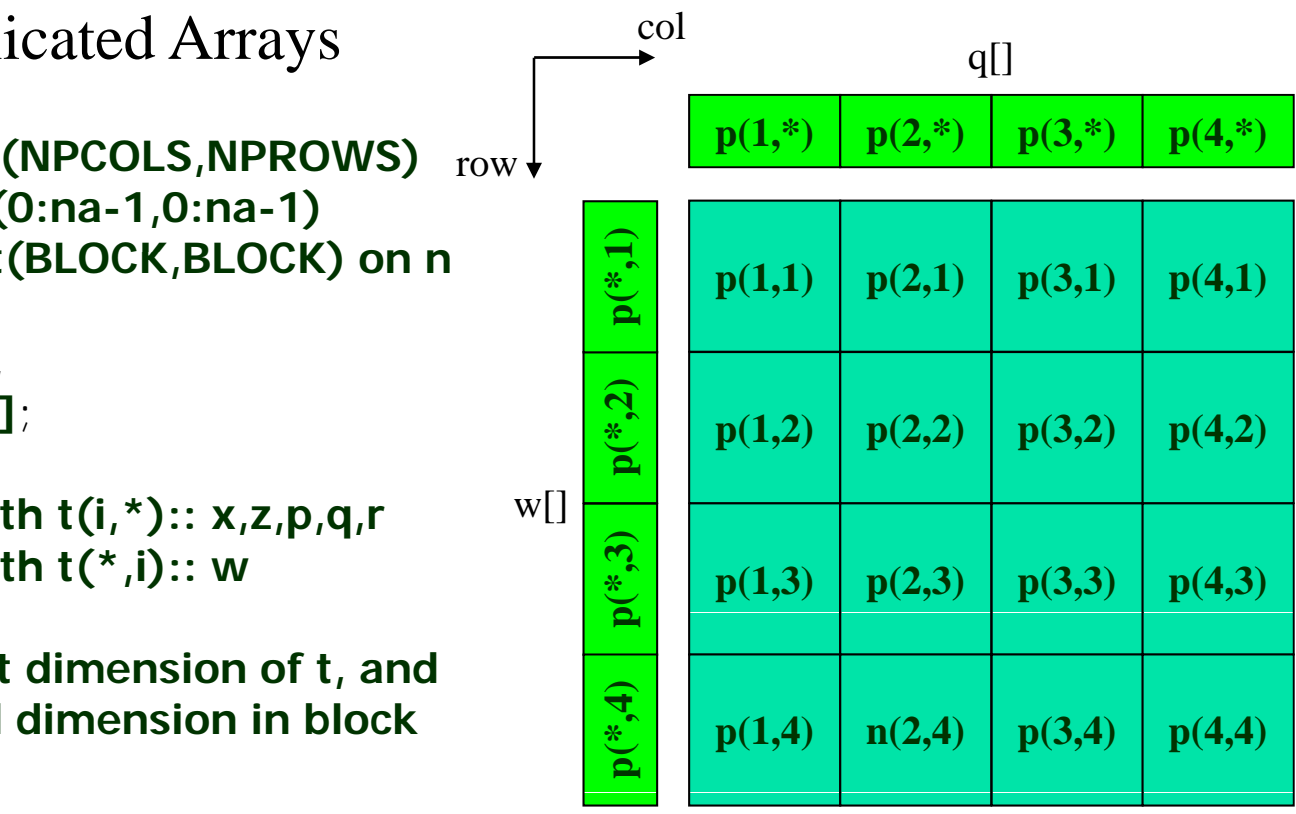

template t()

#### #pragma xmp template  $t(0:N-1,0:N-1)$ NPB-CG Two-Dimensional Parallelization #pragma xmp distribute t(block, block) on p #pragma xmp align A[j][i] to  $t(i,j)$ #pragma xmp align p[i] to  $t(i,*)$  $p[]$ ,  $q[]$ , and w $[]$  are #pragma xmp align A[j][i] to t(i,j)  $\begin{array}{ccc} 0 \neq 0 & \text{otherwise} \end{array}$  distributed arrays.<br>
#pragma xmp align w[j] to t(\*,j) ….for(){ p[i], q[i] with  $t(i, *)|$ w[i] with  $\mathsf{t}({}^*,\, \mathsf{i})$ …#pragma xmp loop on t(\*, j) for  $(j = 1; j \leq 1)$  astrow-firstrow + 1;  $j + j$  { (){<br>ragma xmp loop on t(\*, j)<br>· (j = 1; j <= lastrow-firstrow+1; j++) {<br>sum = 0.0; for  $(k = rowstr[i]; k < rowstr[i+1]; k++)$  $sum = sum + a[k]^*p[colidx[k]];$ }  $w[i]$  = sum; **Reduction operation** #pragma xmp reduction( $+x$ ) on  $p(*)$ : #pragma xmp gmove  $q[:] = w[:]$ ; copy arrays with on replicated array ….….. Update p with q …. } different distributions

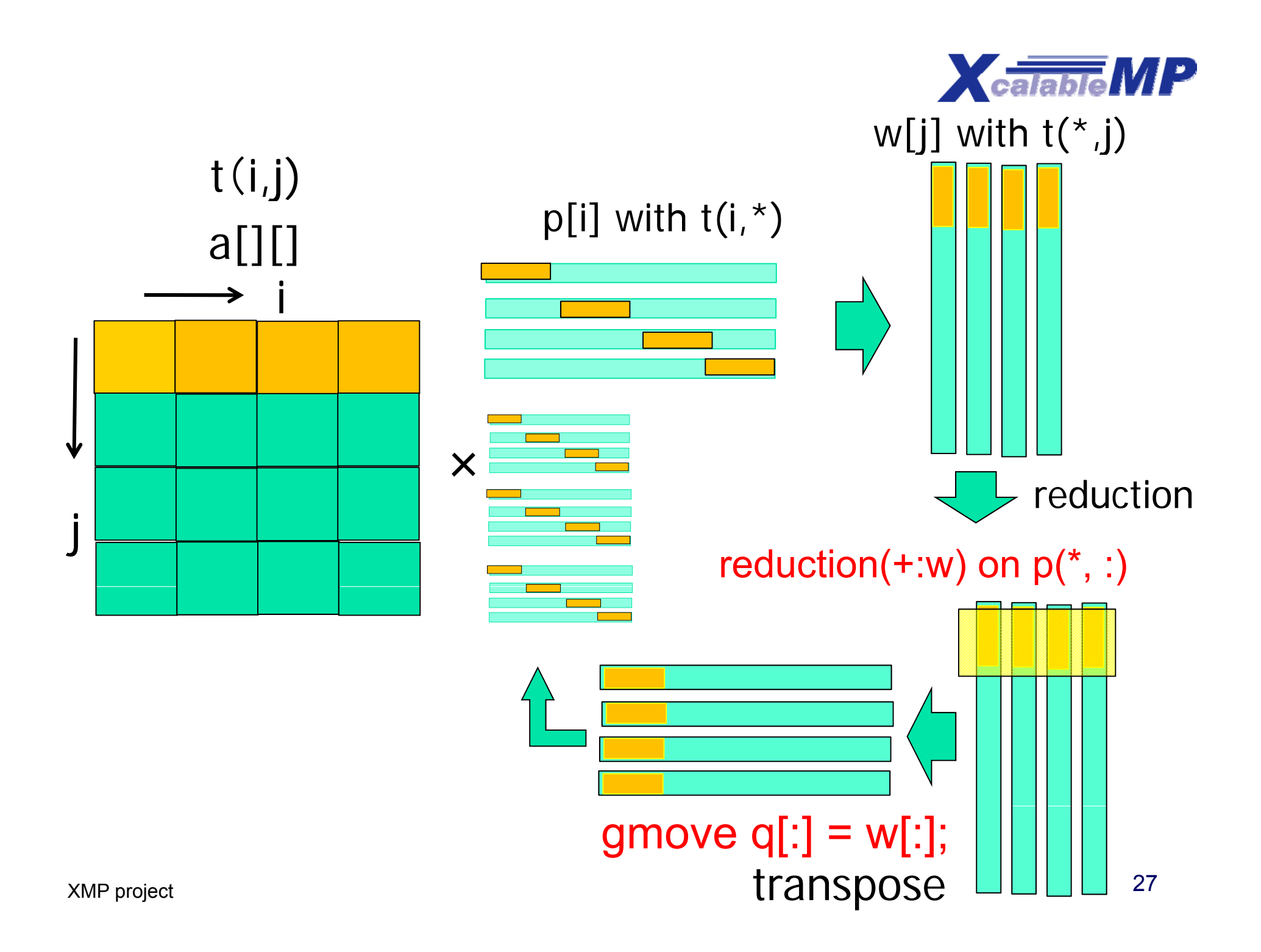

# Performance Evaluation

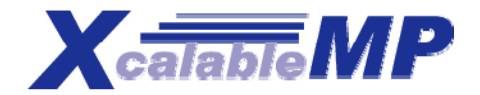

#### T2K Tsukuba S

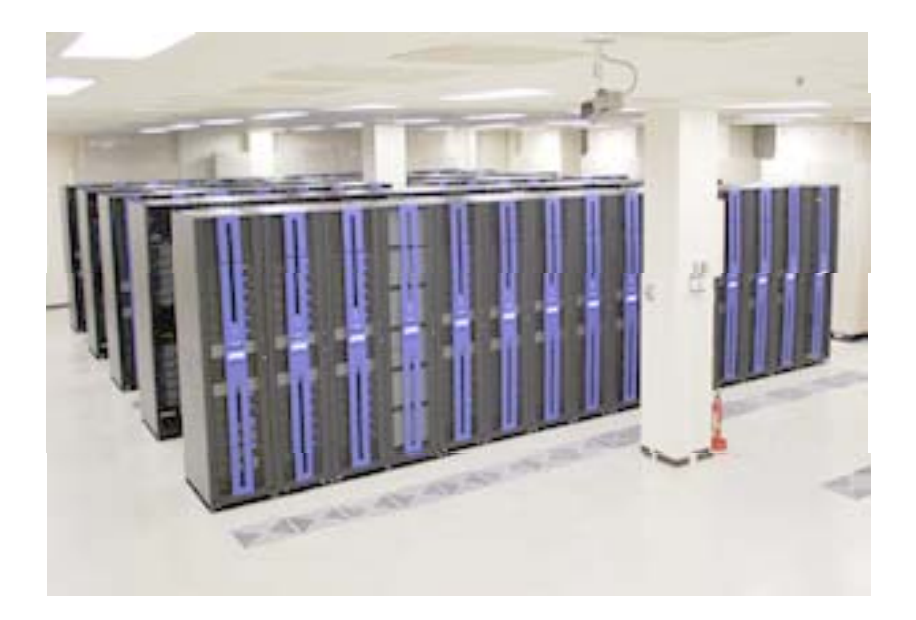

ystem PC Cluste r

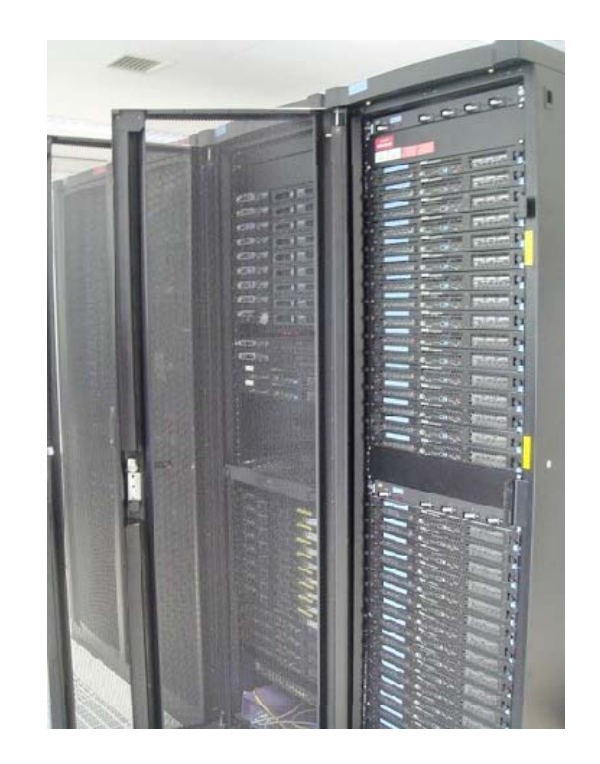

AMD Opteron Quad 2.3GHz Intel Core2 Quad 3GHz Infiniband DDR 4rails (8GB/s) Gigabit Ethernet

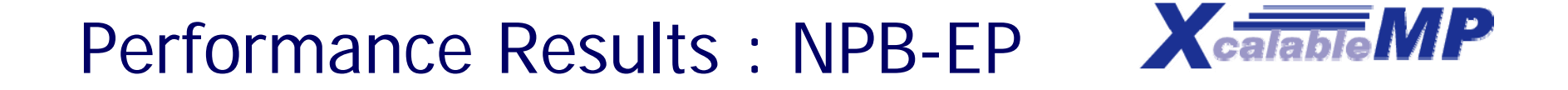

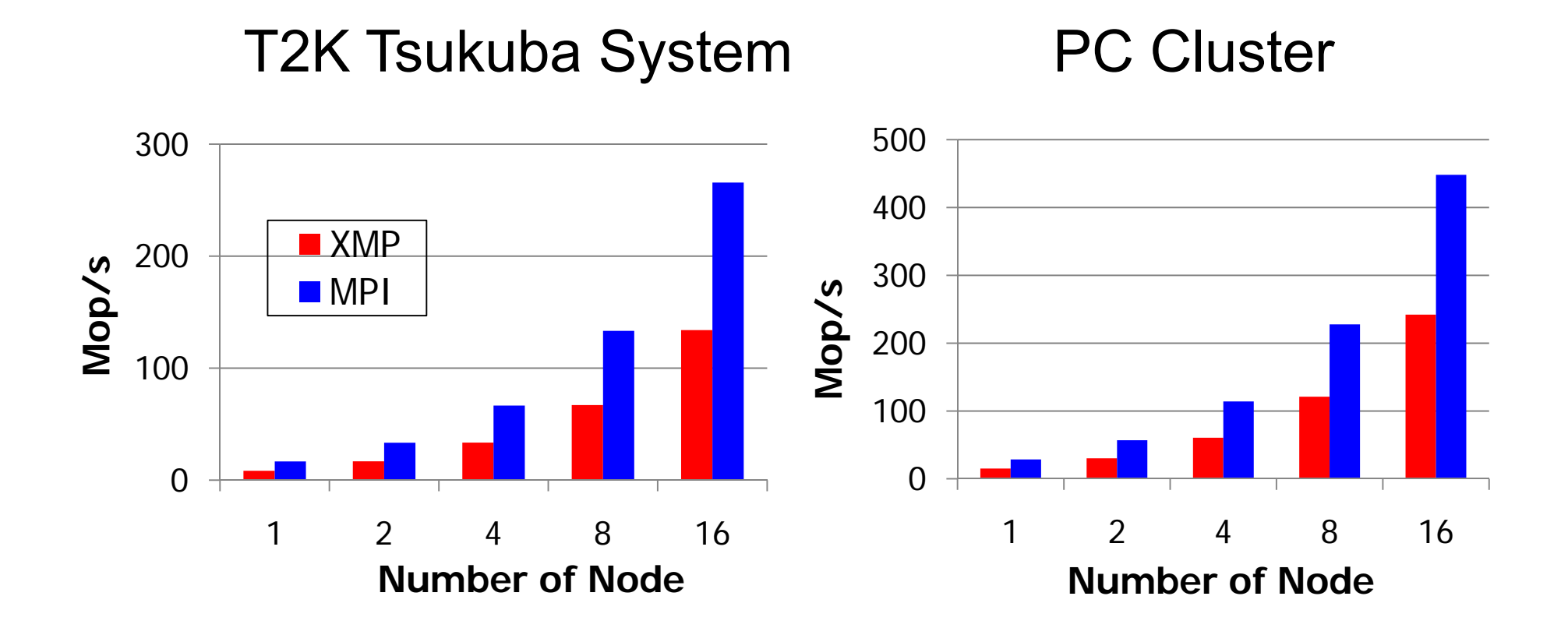

The difference in performance at 1 node is because the performance of the C compiler is poor than that of Fortran.

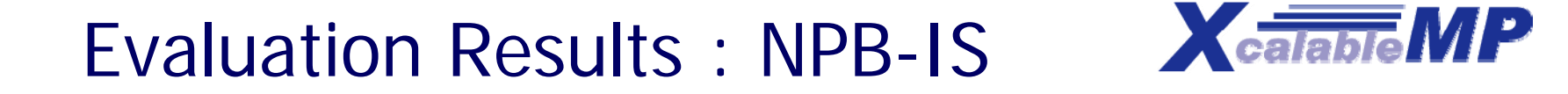

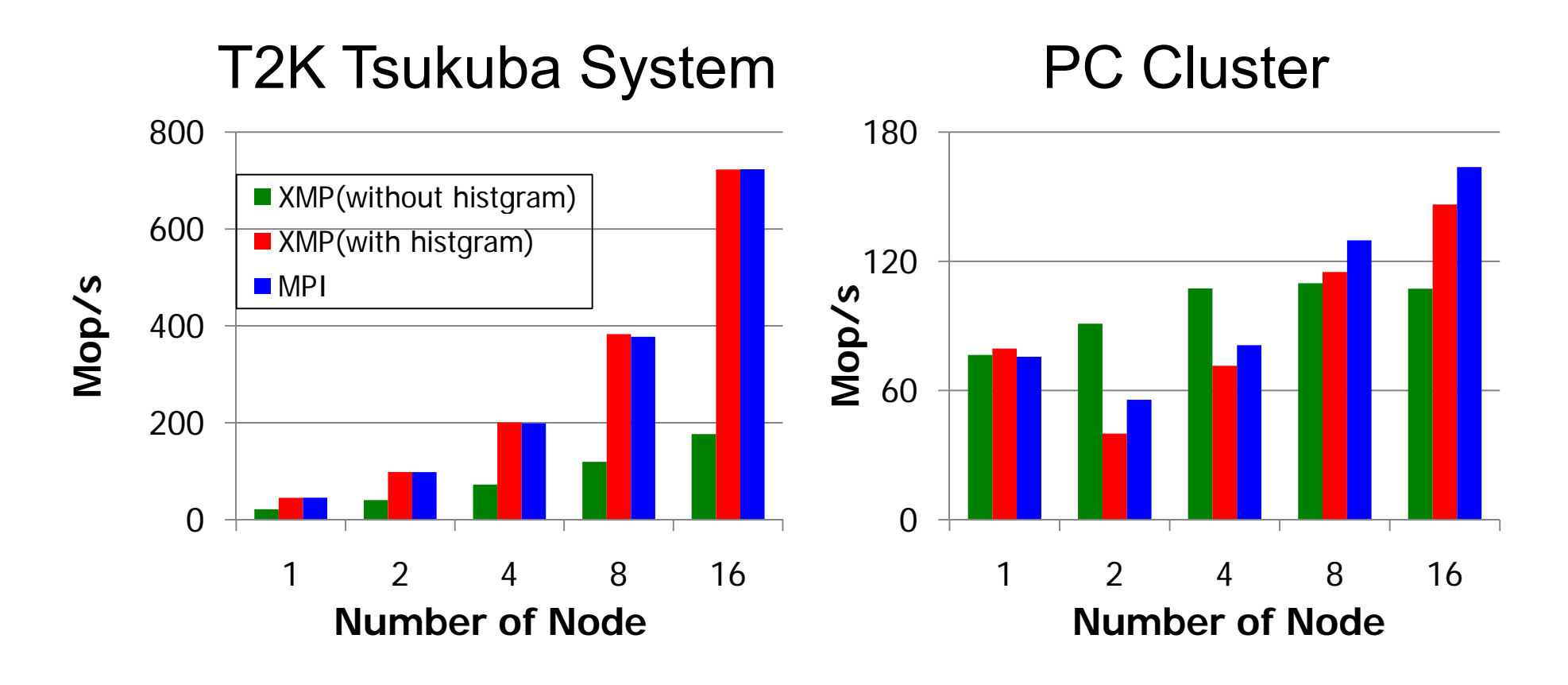

#### The results indicate that the performance of XMP with a histogram is comparable to that of MPI.

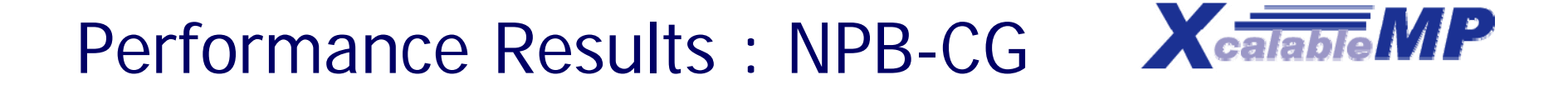

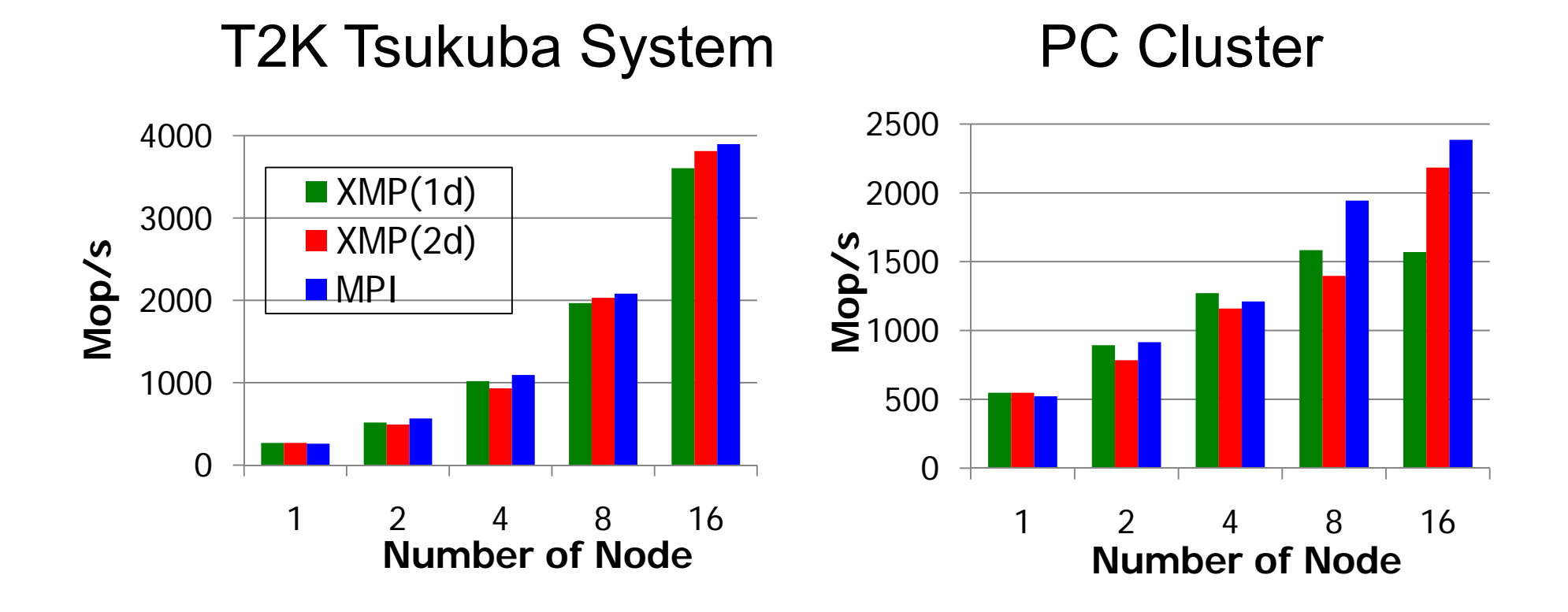

The results for CG indicate that the performance of 2D. parallelization in XMP is comparable to that of MPI.

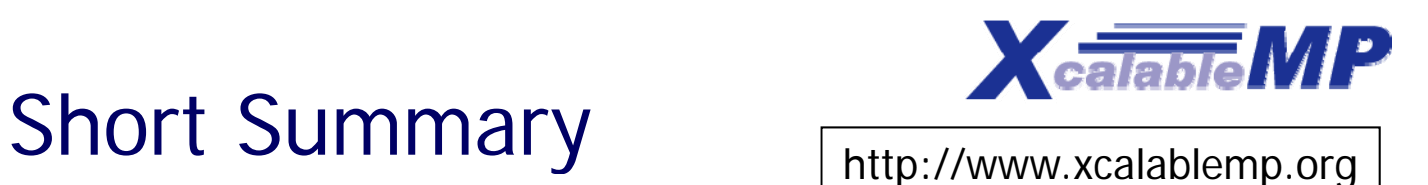

- $\mathcal{L}^{\text{max}}$  Preliminary performance report NPB results
	- П We found XMP can be a good solution to describe these benchmarks.
	- П Performance looks reasonable, but much performance tuning is required
	- П More experience is needed in real apps.
- $\mathcal{L}^{\text{max}}$  XcalableMP project: status and schedule
	- **A draft of XcalableMP specification 0.7** 
		- http://www.xcalablemp.org/xmp-spec-0.7.pdf
	- 3Q/10 beta release, C language version compiler (at SC10)
	- П Fortran version compiler after SC10
- F. Issues under discussion
	- П Multicores (SMP) Cluster and Hybrid programming with OpenMP
	- П Parallel IO
	- П ■ Extension to GPGPU, Manycore, Fault tolerant?, Others ...

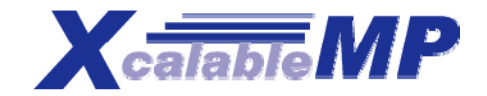

#### Thank you for your attention!!!

# Q & A?

#### http://www.xcalablemp.org/

#### Acknowledgements:

We would like to thank XMP-WG members for Valuable discussions and comments